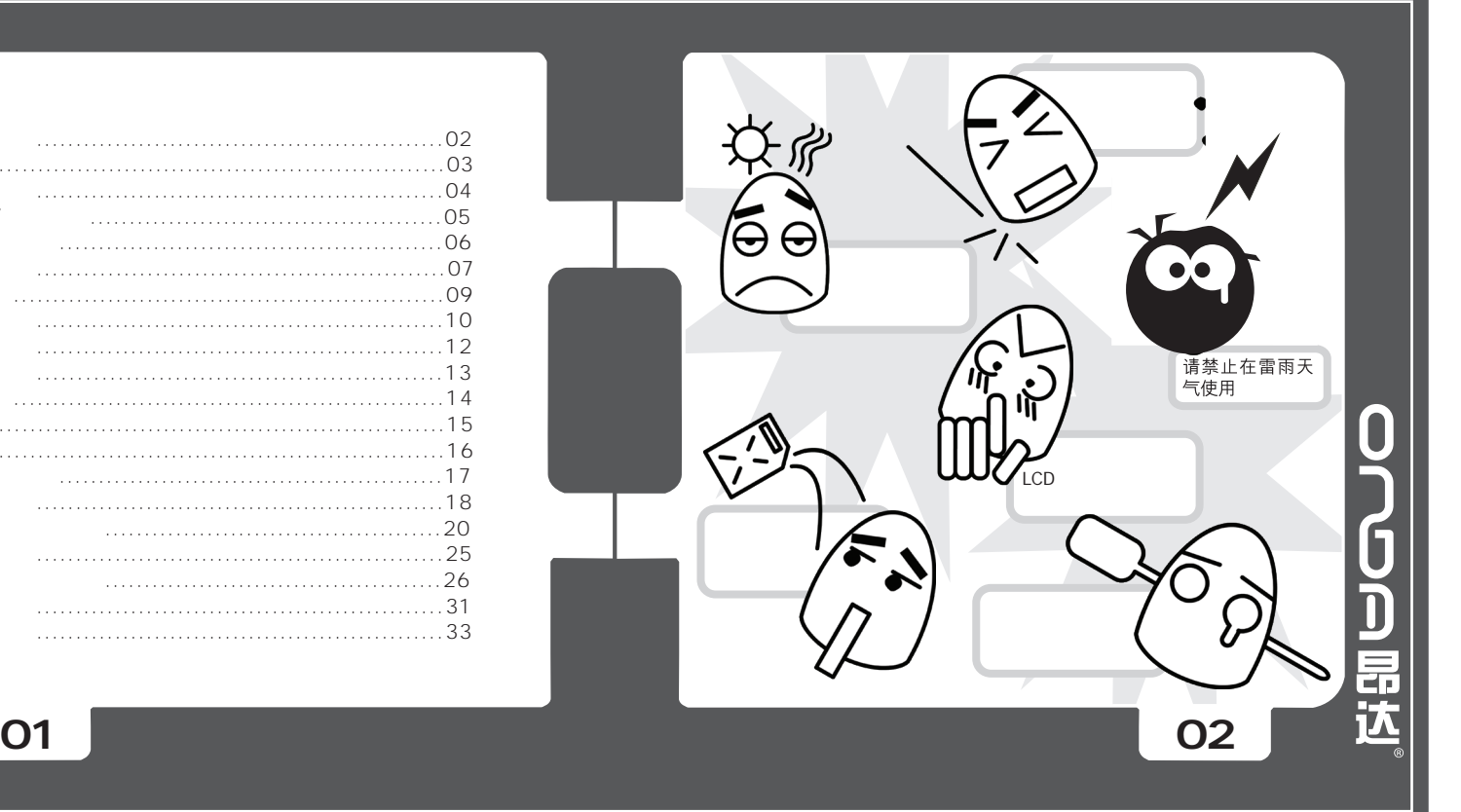

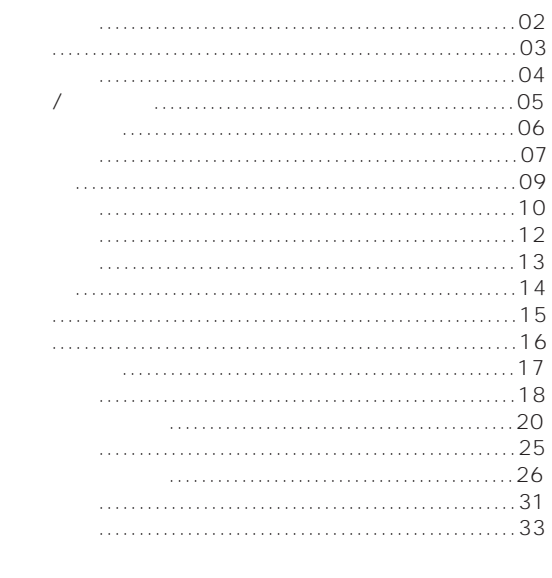

0700副选

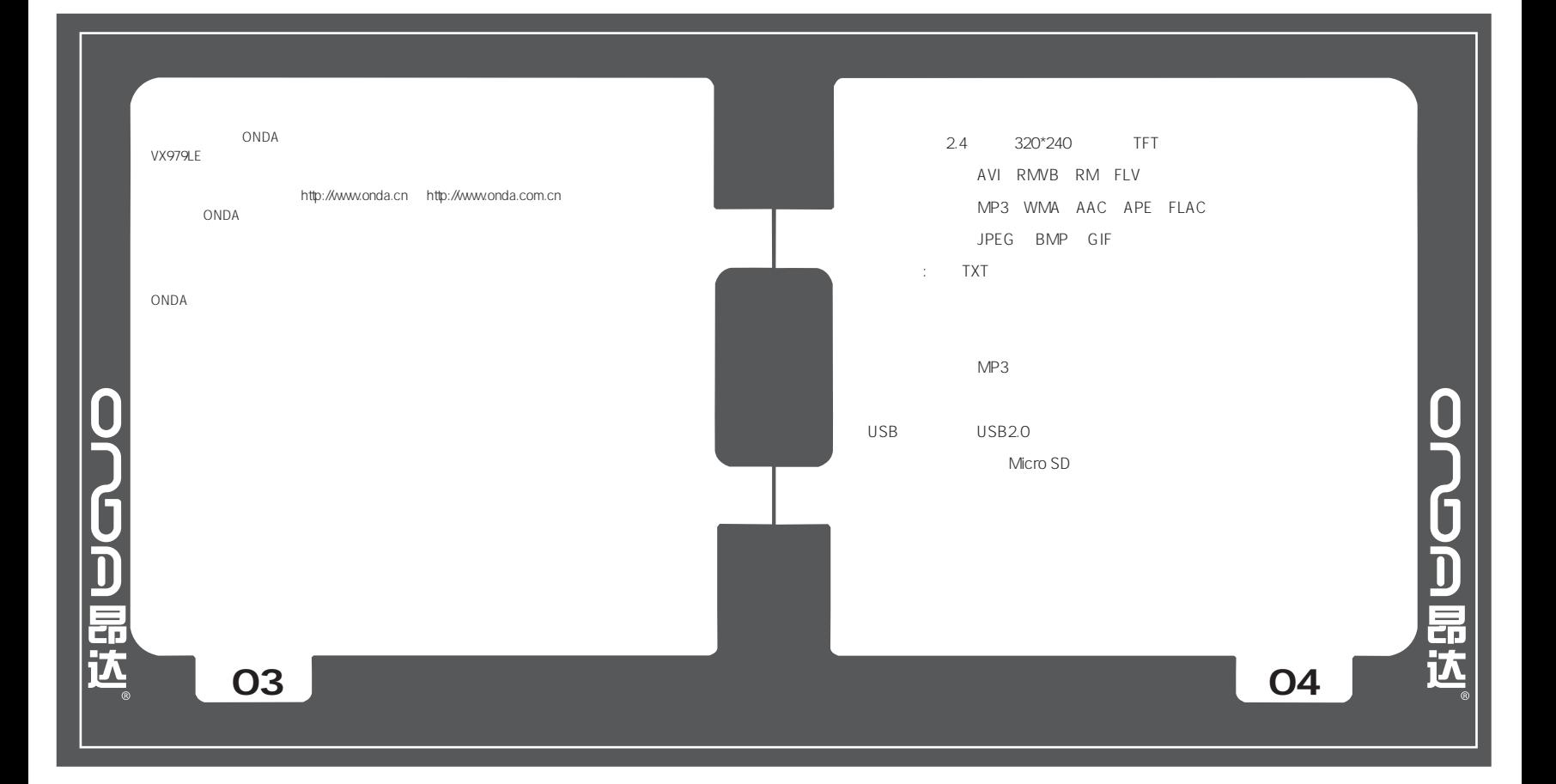

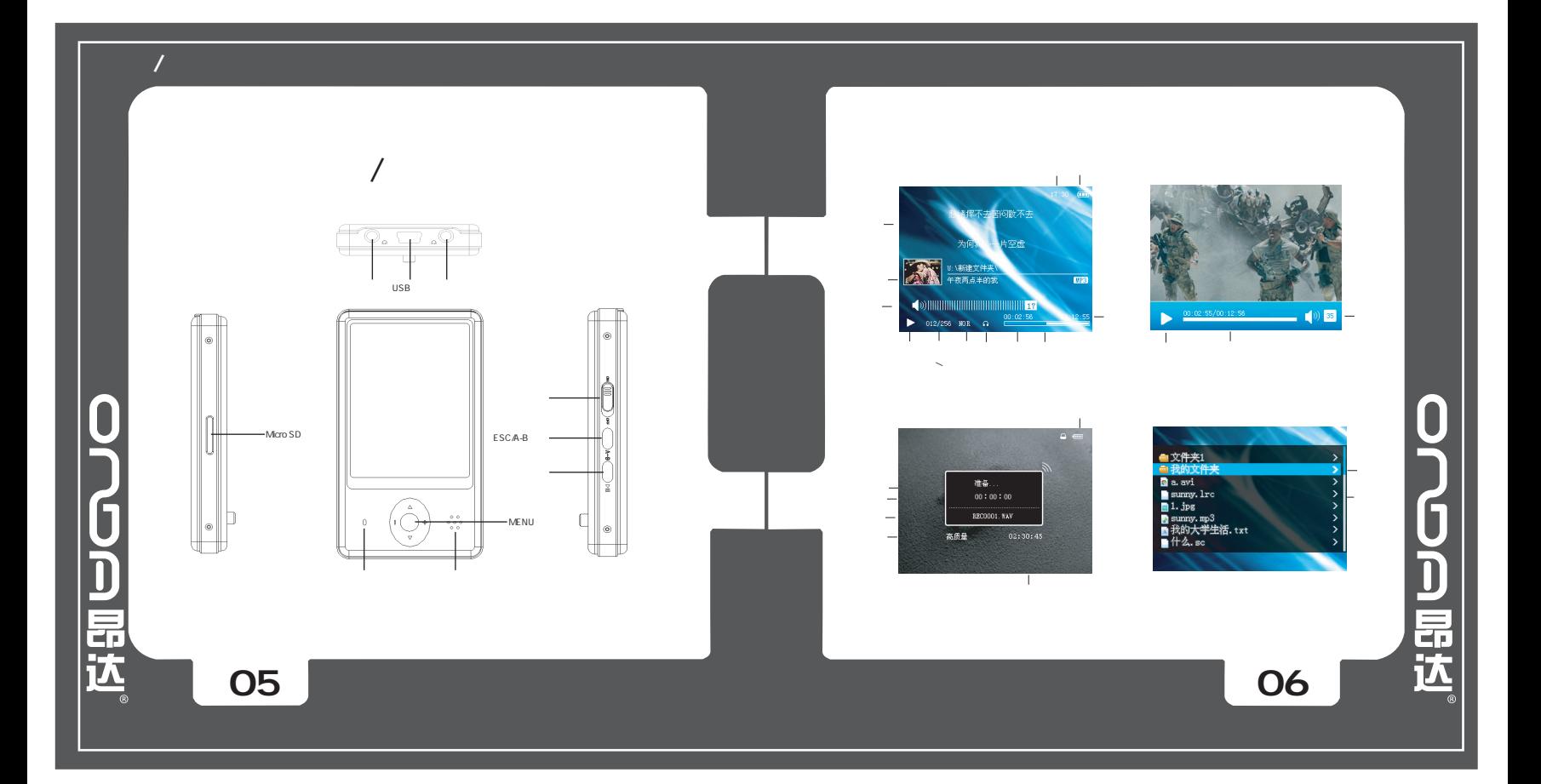

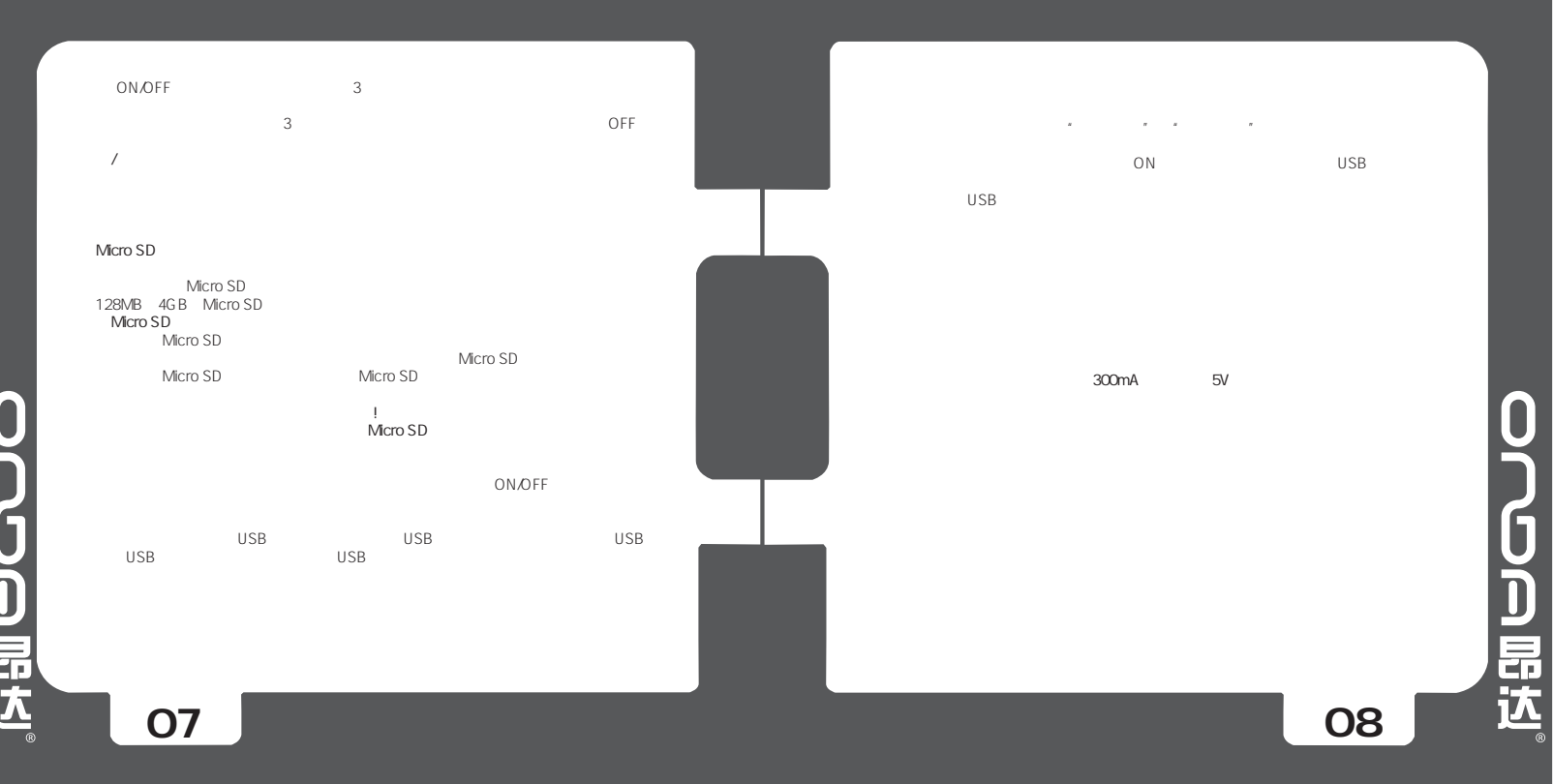

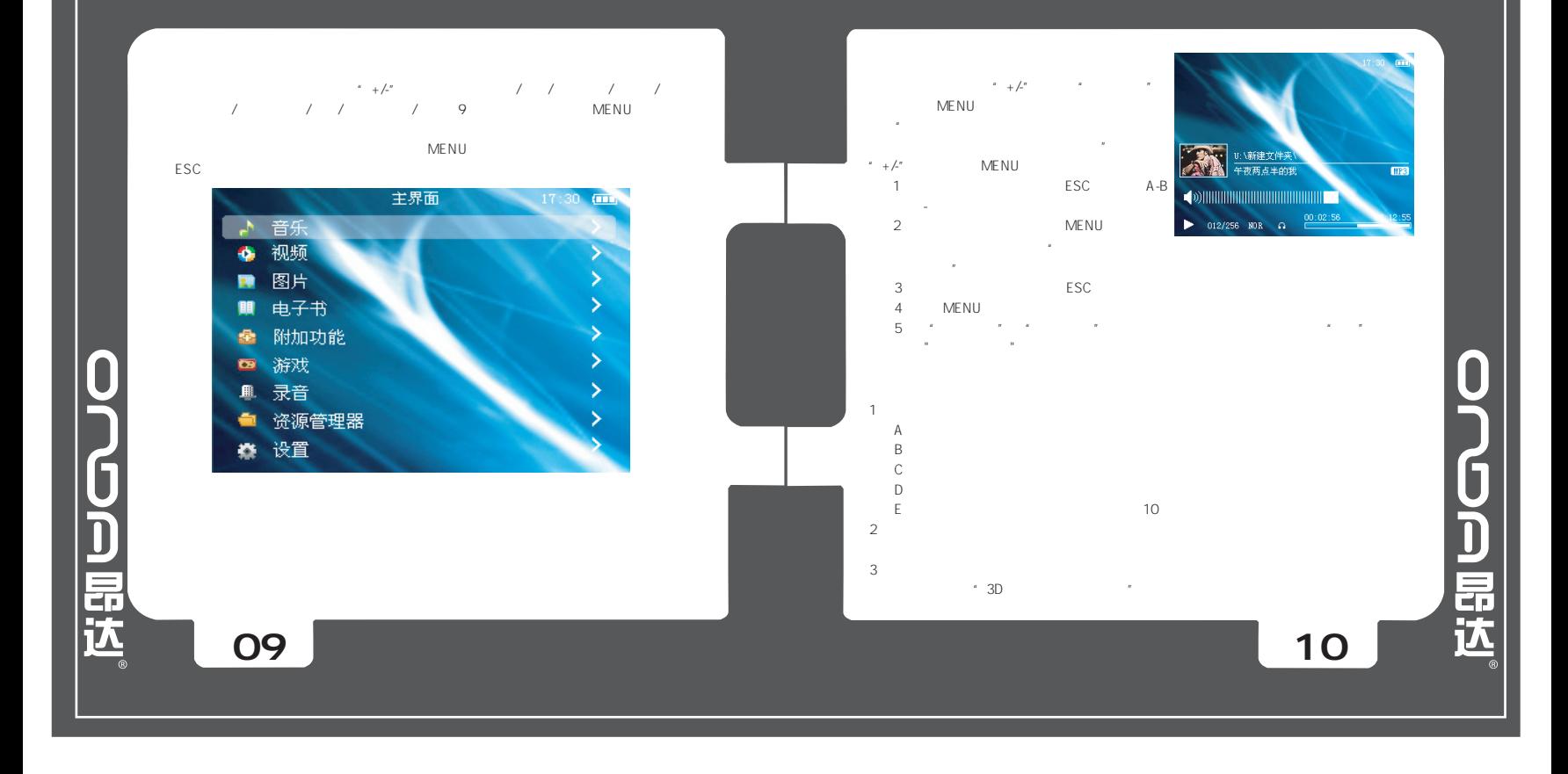

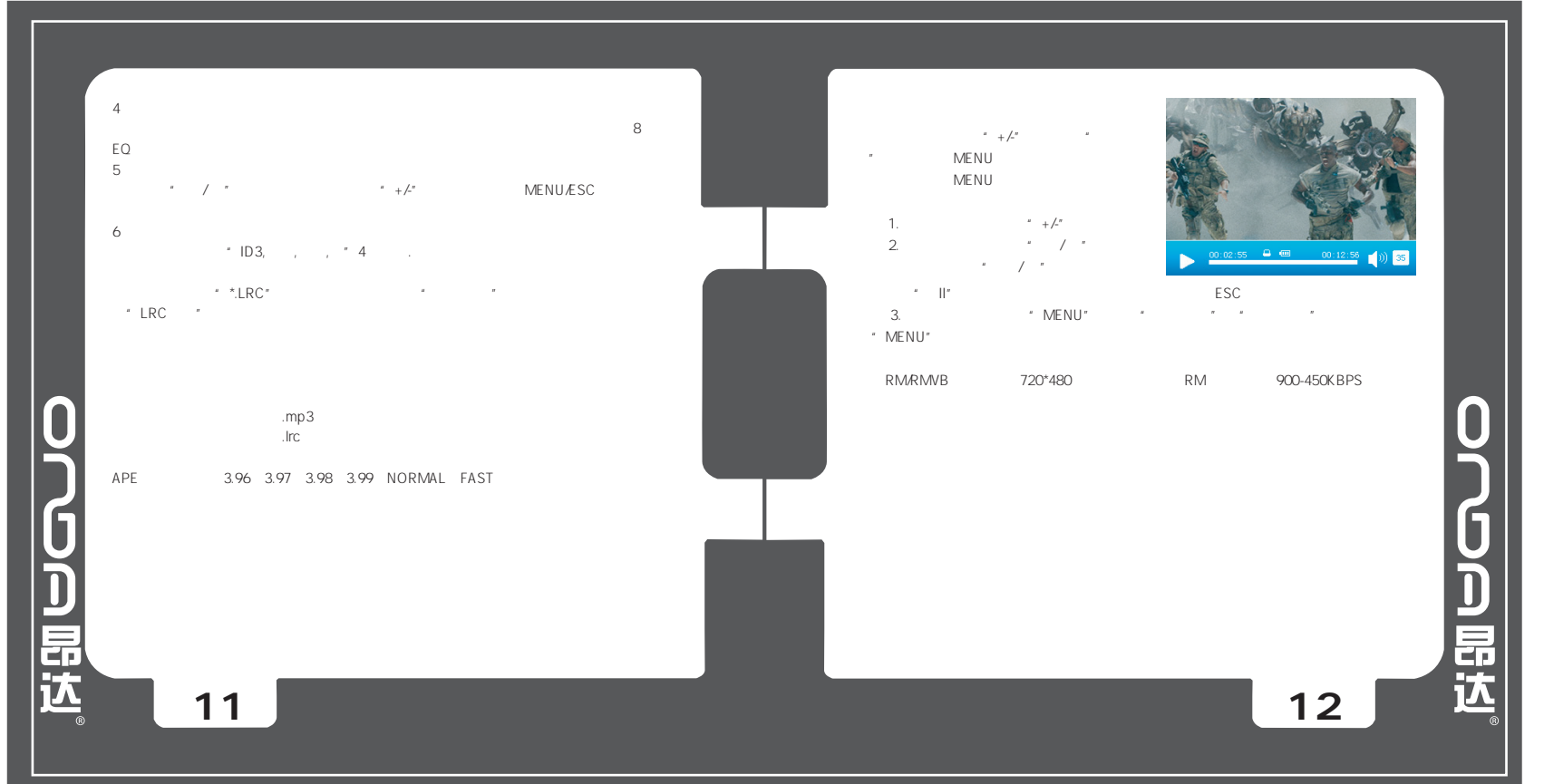

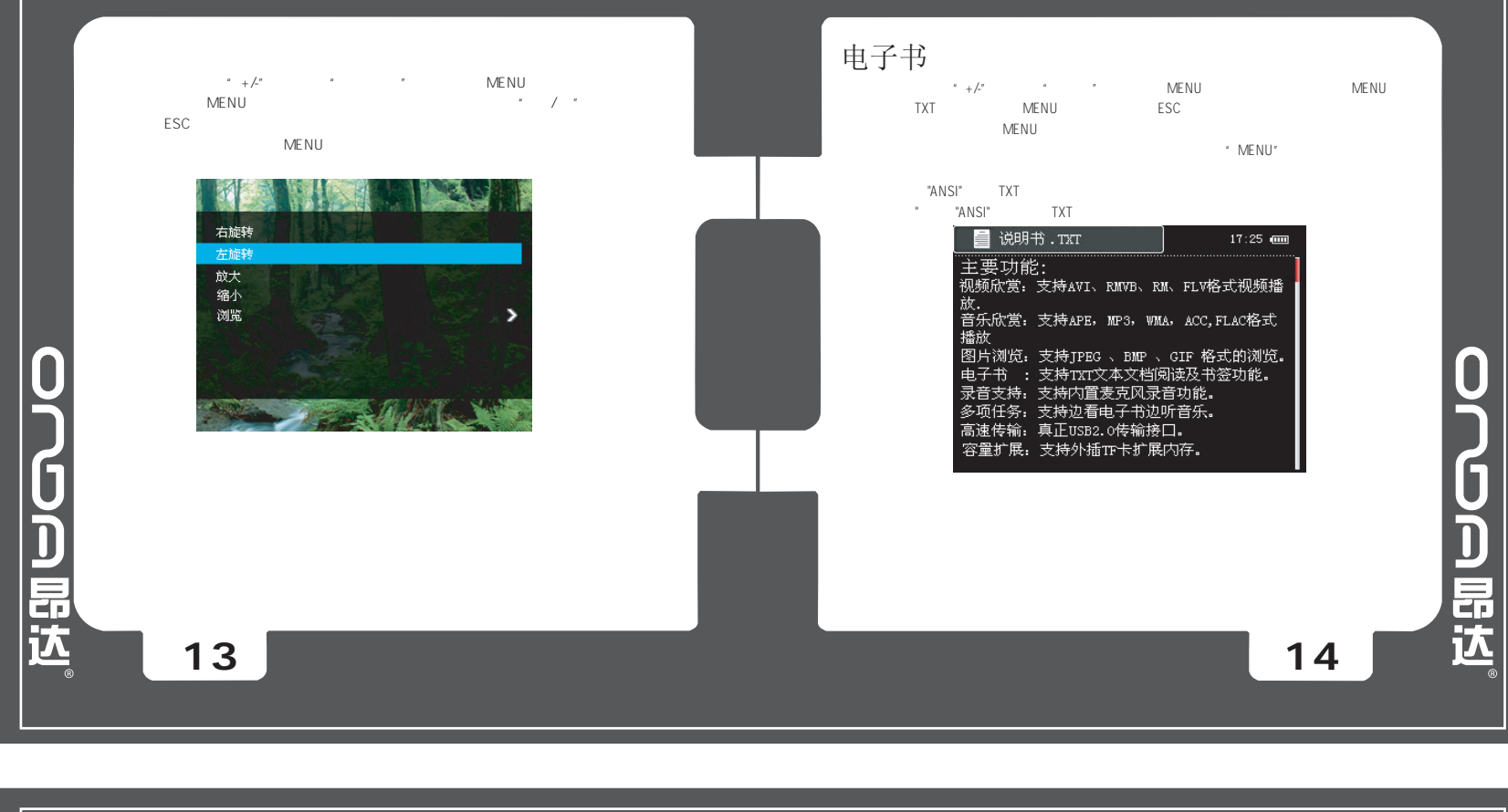

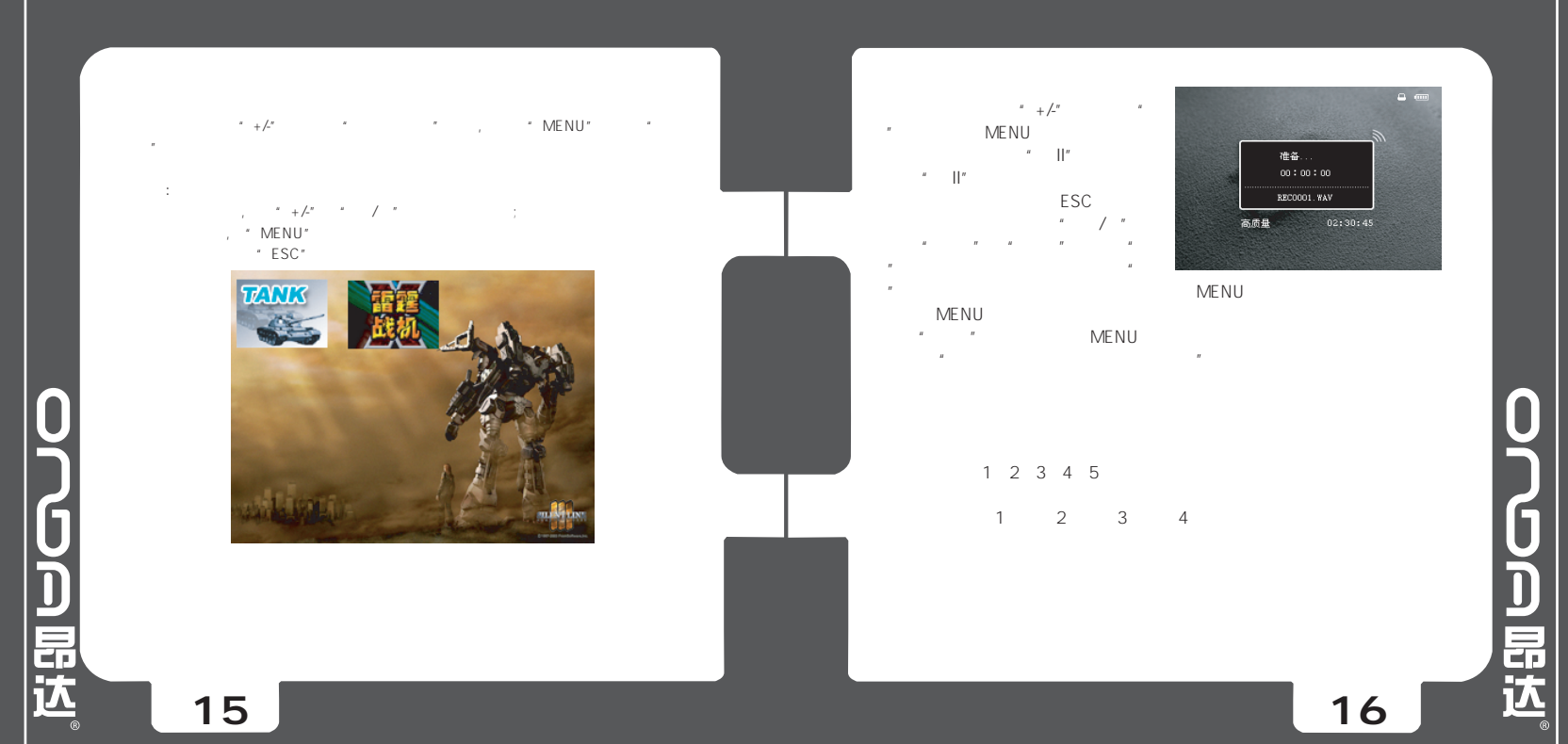

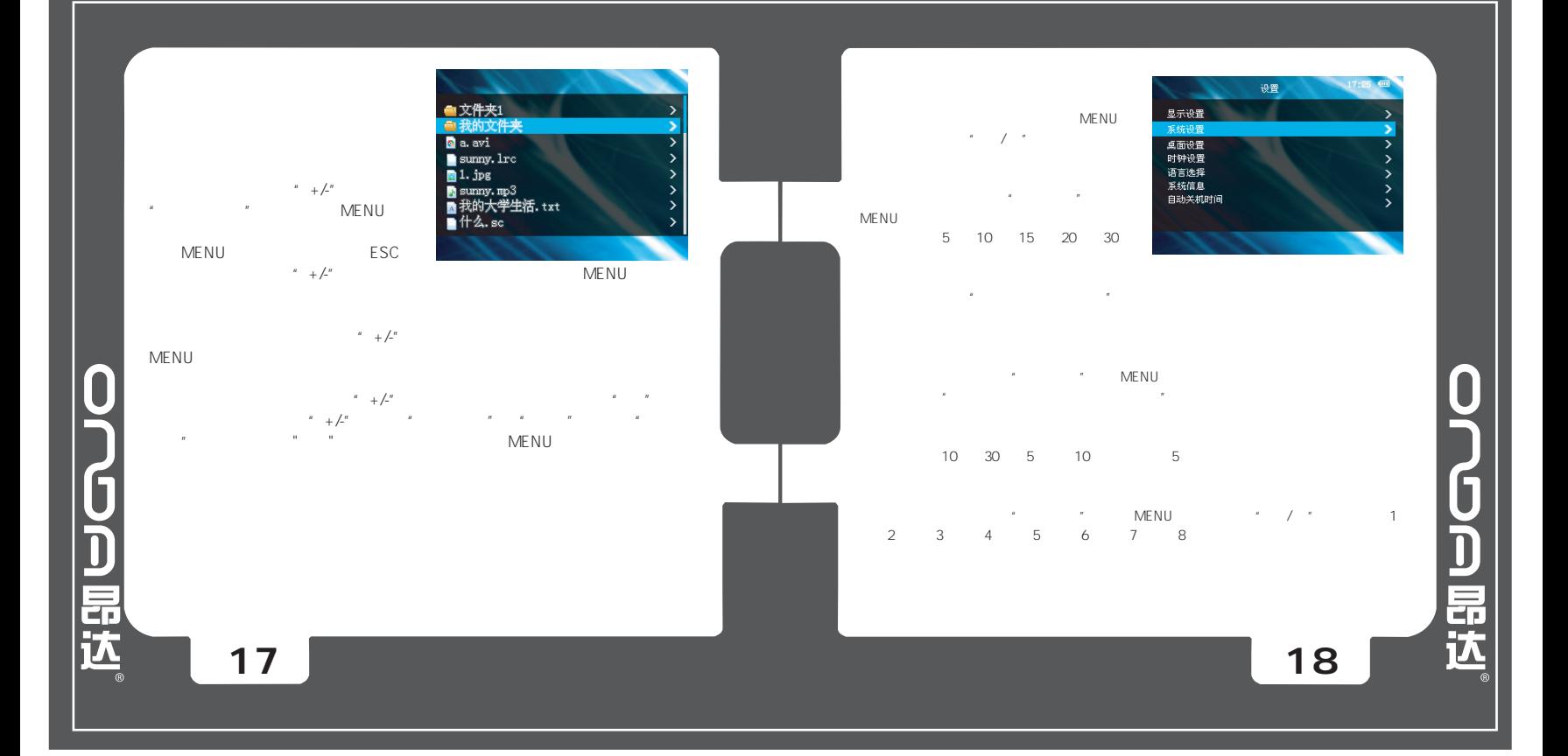

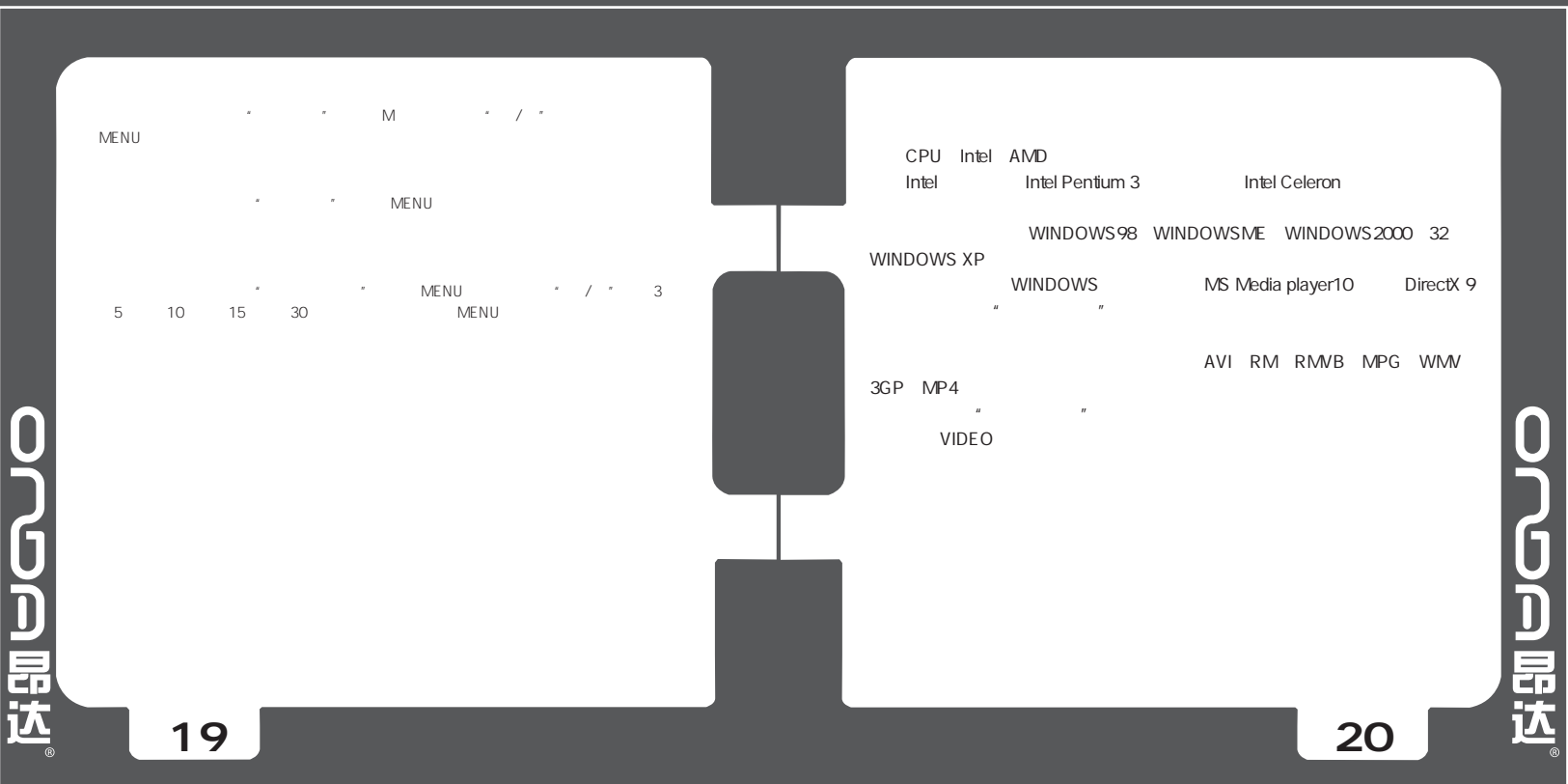

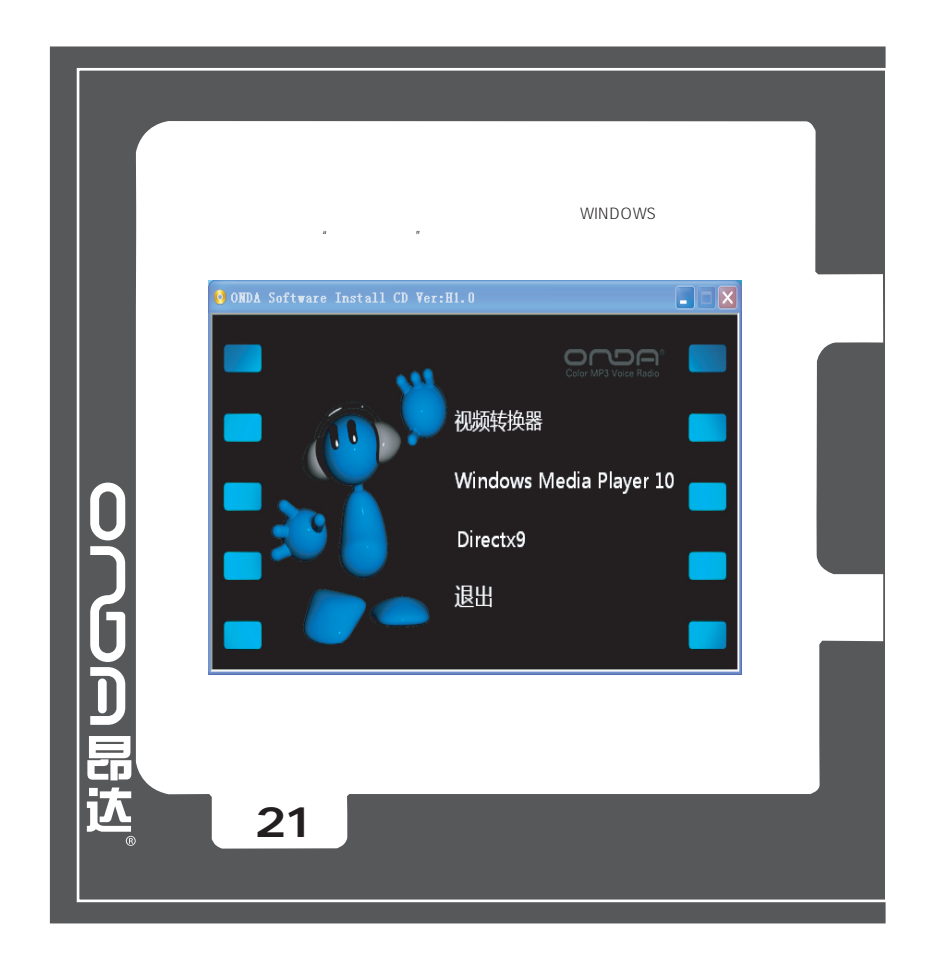

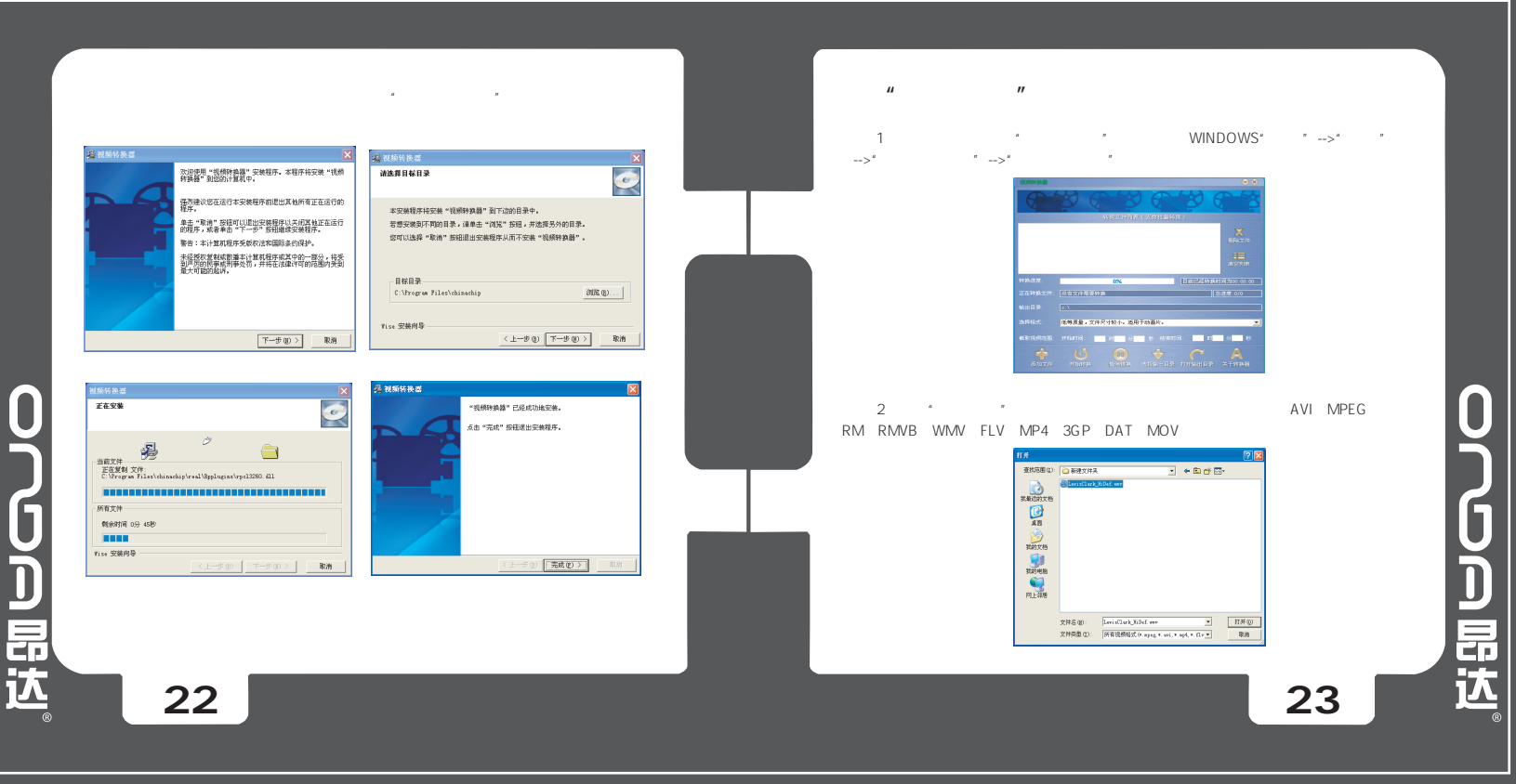

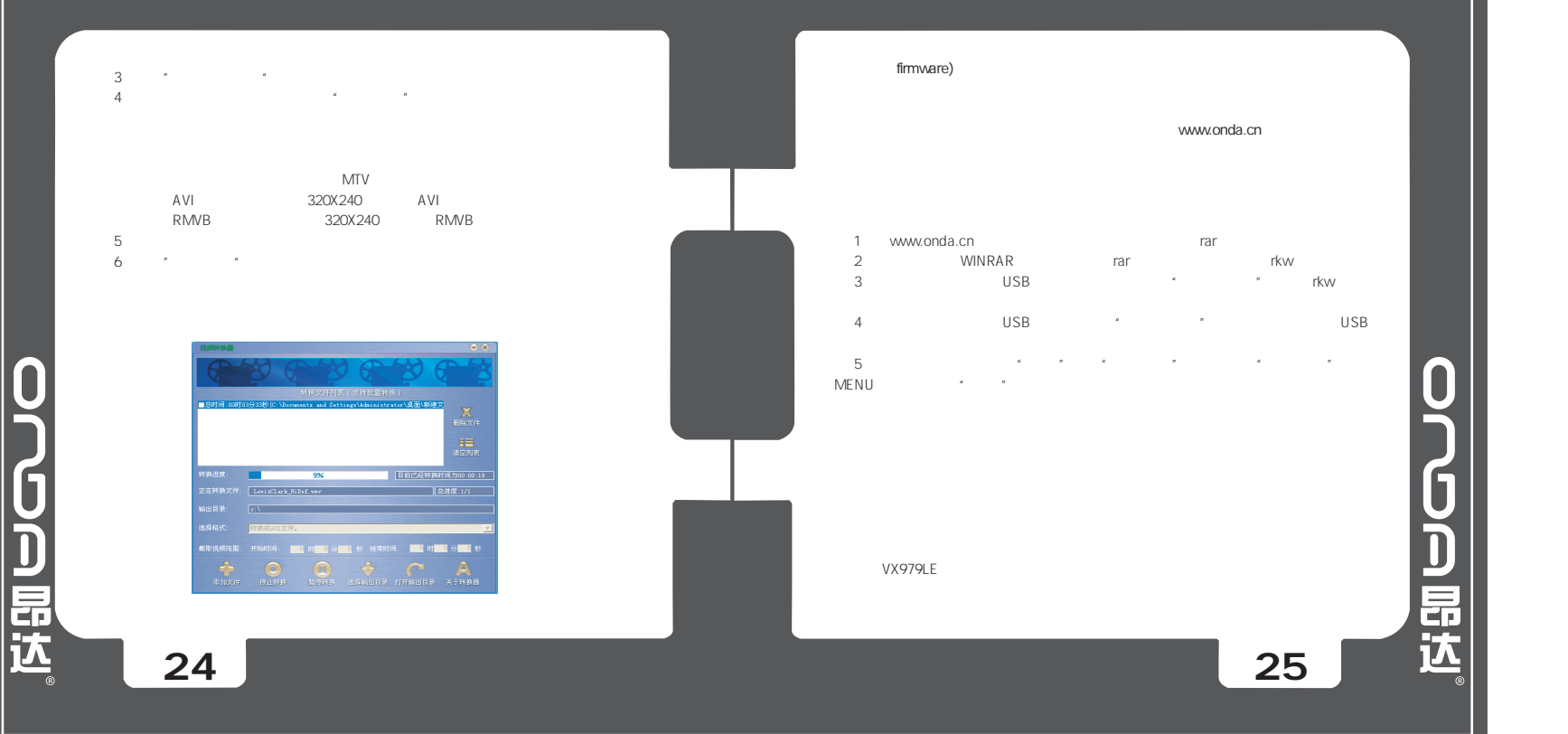

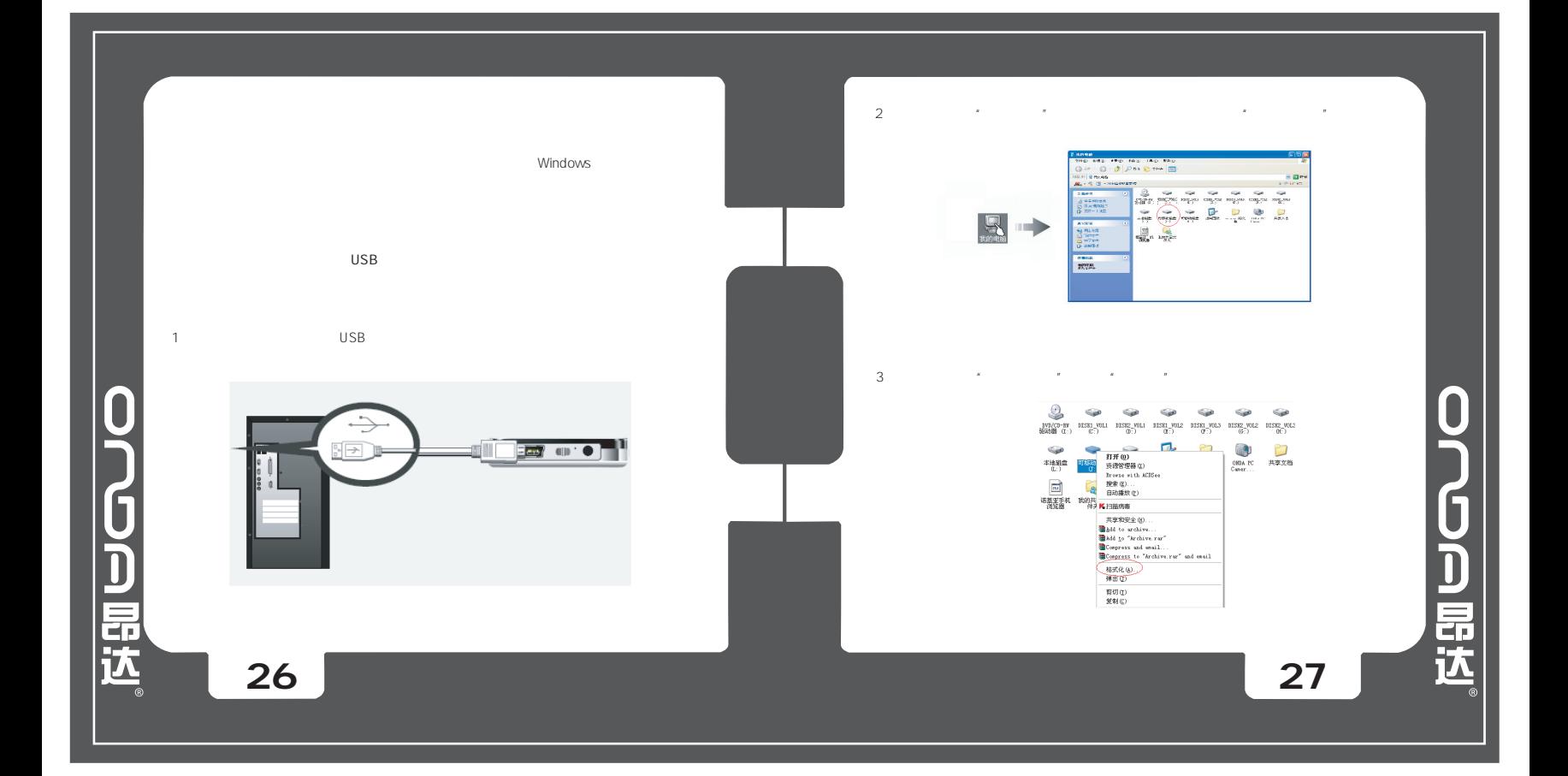

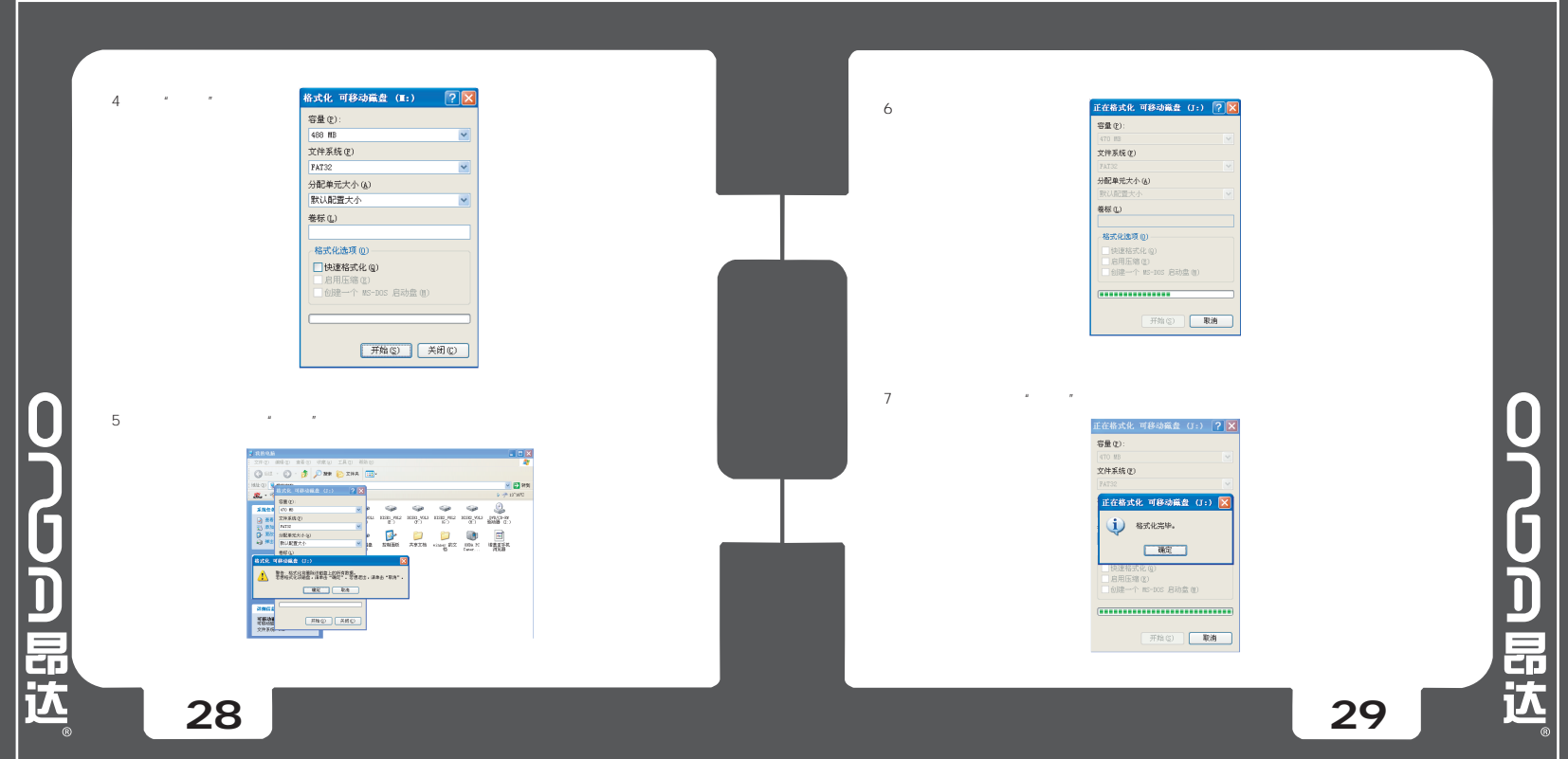

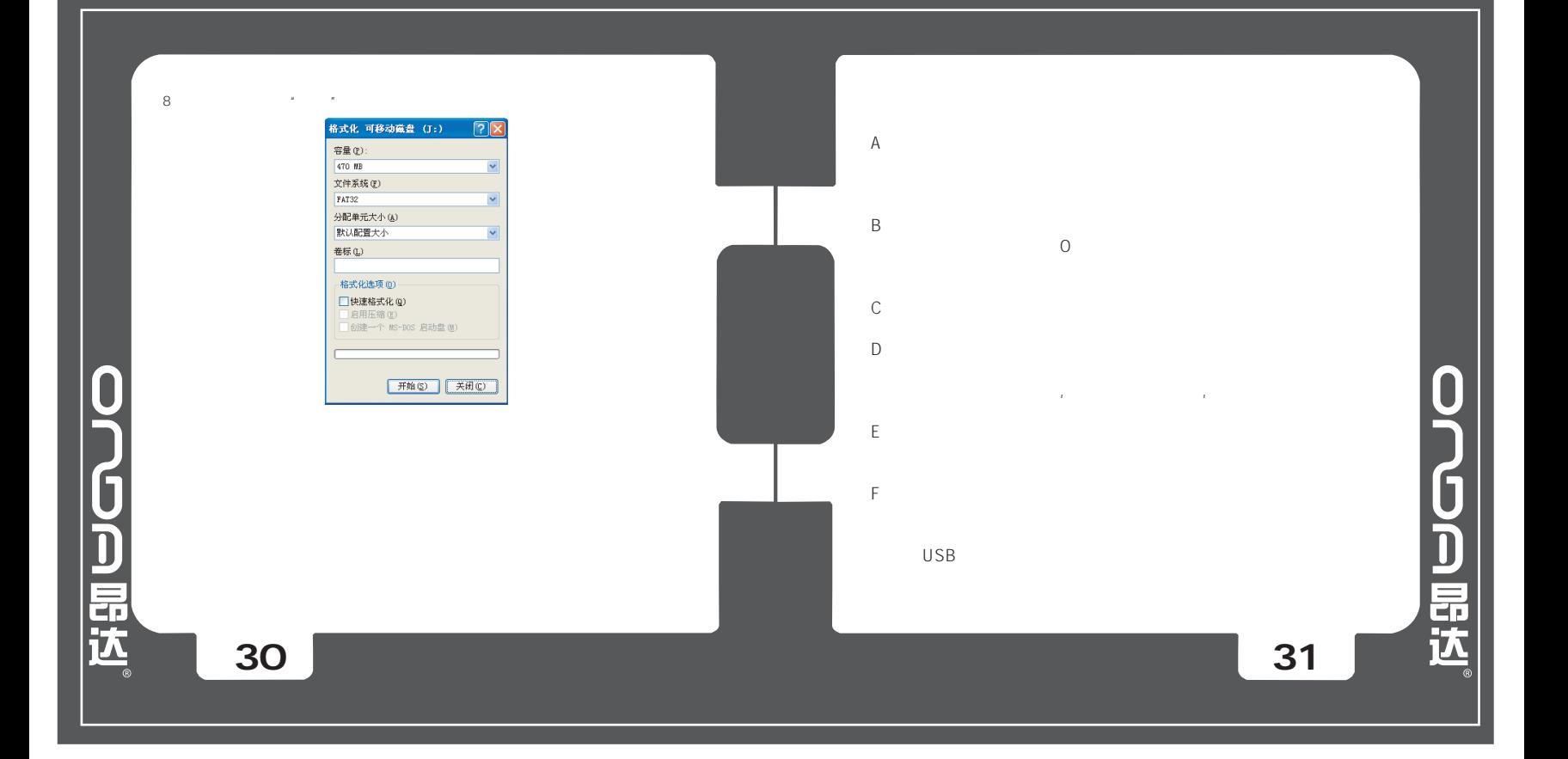

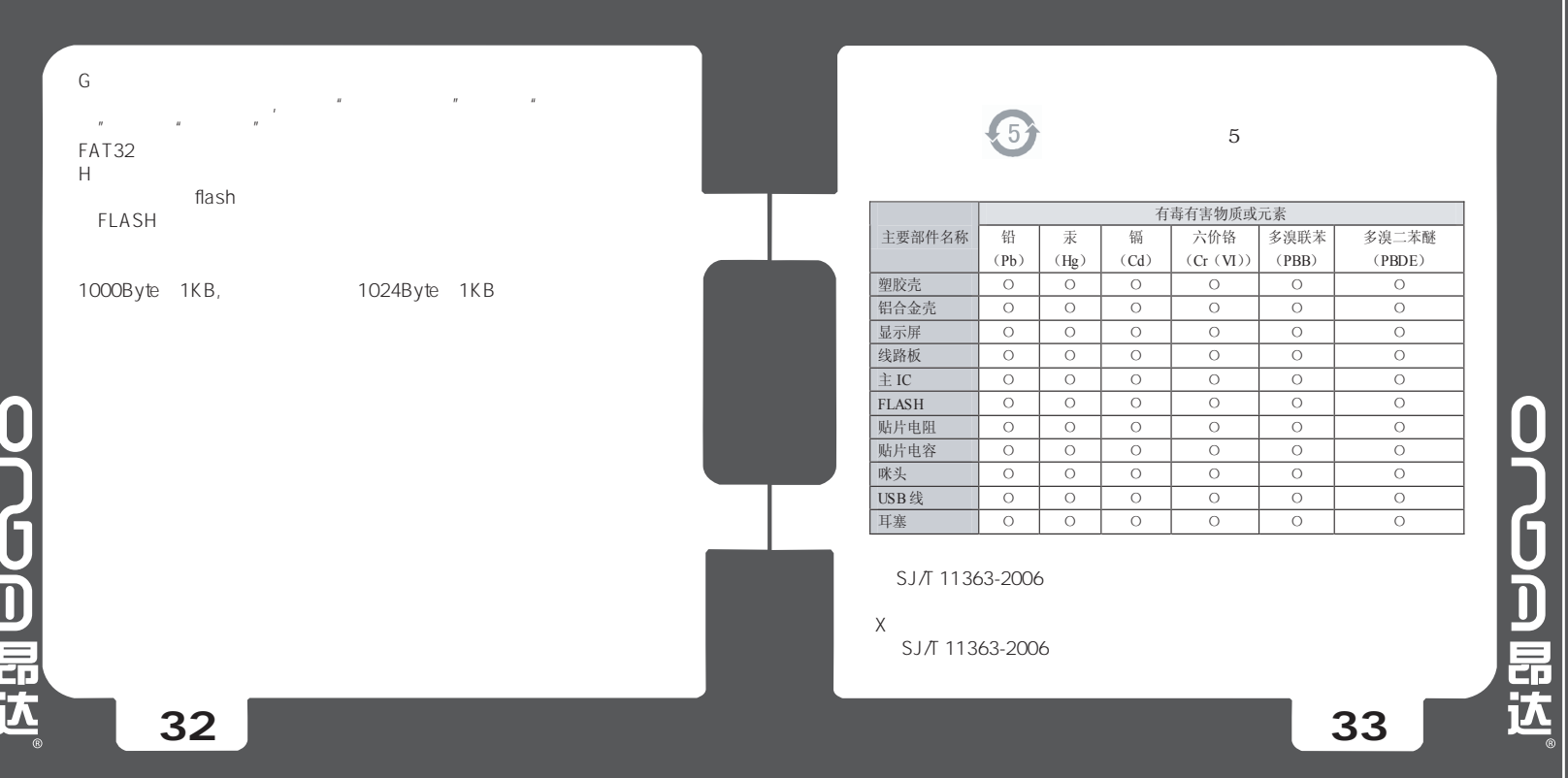